# W PAUL G. ALLEN SCHOOL

# CSE341: Programming Languages Section 7 HW3 Recap, Streams, Macros

Spring 2020

#### HW 3 Recap

• Unnecessary function wrapping

E.g. Problem 12 (fn  $x \Rightarrow$  String.size $(x)$ ) vs String.size

## HW 3 Recap

• Unnecessary argument to helper function

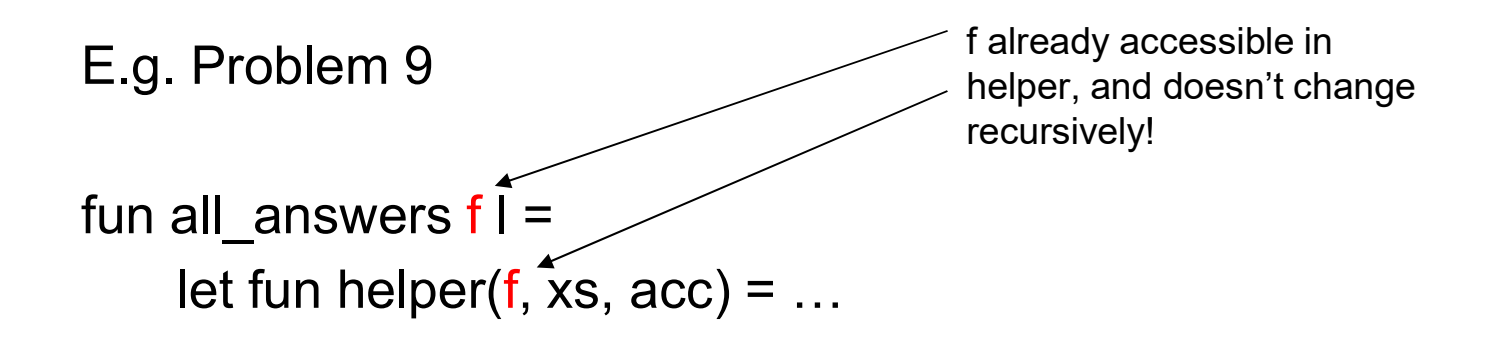

### Streams

- -
- **Streams**<br>• A stream is an *infinite sequence* of values<br>• So cannot make a stream by making all the values<br>• Key idea: Use a **thunk** to delay creating most of the **COMS**<br>
Stream is an *infinite sequence* of values<br>
- So cannot make a stream by making all the values<br>
- Key idea: Use a **thunk** to delay creating most of the<br>
sequence **COMS**<br>
Stream is an *infinite sequence* of values<br>
- So cannot make a stream by making all the values<br>
- Key idea: Use a **thunk** to delay creating most of the<br>
sequence<br>
- Just a programming idiom sequence **COMS**<br>
Stream is an *infinite sequence* of values<br>
- So cannot make a stream by making all the values<br>
- Key idea: Use a **thunk** to delay creating most of the<br>
- Just a programming idiom<br>
- Just a programming idiom<br>
- Dow • A stream is an **infinite** sequence of values<br>
– So cannot make a stream by making all the v.<br>
– Key idea: Use a **thunk** to delay creating most<br>
sequence<br>
– Just a programming idiom<br>
• A powerful concept for division of l A stream is an *infinite sequence* of values<br>
- So cannot make a stream by making all the values<br>
- Key idea: Use a **thunk** to delay creating most of the<br>
sequence<br>
- Just a programming idiom<br>
- powerful concept for divis — So cannot make a stream by making all the values<br>— Key idea: Use a **thunk** to delay creating most of the<br>sequence<br>— Just a programming idiom<br><br>— Stream producer knows how to create any number of<br>values<br>— Stream consumer
	-
- - values
	-

# Using Streams

We will represent streams using pairs and thunks

Let a stream be a thunk that when called returns a pair:

'(next-answer . next-thunk)

So given a stream s, the client can get any number of elements will represent streams using pairs and thunks<br>a stream be a thunk that *when called* returns a pair:<br>' (next-answer . next-thunk)<br>given a stream **s**, the client can get any number of<br>nents<br>- First: (car ((cdr (s))))<br>- Seco

- 
- Second:(car ((cdr (s))))
- Third: (car ((cdr ((cdr (s))))))

(Usually bind  $(cdr (s))$  to a variable or pass to a recursive function)

# Streams: Example

```
(define nats
  (letrec ([f (lambda (x) 
             (cons x (lambda () (f (+ x 1)))))])
    (lambda () (f 1)))
```
#### Q:

How would you get the second number in this stream and save it as a variable x?

## Streams: Non-example

```
(define nats2
 (letrec ([f (lambda (x) 
             (cons x (lambda () (f (+ x 1)))))(f 1))
```

```
(define nat3
  (letrec ([f (lambda (x) 
             (cons x (f (+ x 1)))))(lambda() (f 1)))
```
Q: Why are each of these wrong?

# Example using streams

This function returns how many stream elements it takes to find one for which tester does not return #f (ample using streams)<br>
Solution returns how many stream elements it takes to find<br>
for which tester does not return #f<br>
- Happens to be written with a tail-recursive helper<br>
function<br>
Since (number-until stream tester)<br>
e

function

```
(define (number-until stream tester) 
  (letrec ([f (lambda (stream ans) 
                 (let ([pr (stream)])
                    (if (tester (car pr))
                        ans
                        (f (cdr pr) (+ ans 1)))))])
      (f \text{ stream } 1))
```
- (stream) generates the pair
- So recursively pass (cdr  $pr$ ), the thunk for the rest of the infinite sequence

#### Practice with Streams

Worksheet questions Q1, Q2, Q3

#### What is a macro

- What is a macro<br>• A macro definition describes how to transform some new syntax<br>• A macro is one way to implement syntactic sugar into different syntax in the source language **What is a macro**<br>• A macro definition describes how to transform some new synthitio different syntax in the source language<br>• A macro is one way to implement syntactic sugar<br>– "Replace any syntax of the form e1 anda1so e hat is a macro definition describes how to transform some new syntax<br>hot different syntax in the source language<br>any syntax of the form e1 andalso e2 with<br>if e1 then e2 else false"
- - if e1 then e2 else false"
- **What is a macro sefinition describes how to transform some new syntax**<br>
into different syntax in the source language<br>
 A macro is one way to implement syntactic sugar<br>
 "Replace any syntax of the form **e1** and<br> **also** defining macros A macro is one way to implement syntactic sug<br>  $-$  "Replace any syntax of the form e1 and<br>
if e1 then e2 e1se fa1se"<br>
A macro system is a language (or part of a large<br>
defining macros<br>
Macro expansion is the process of re
- Macro expansion is the process of rewriting the syntax for each macro use
	-

#### Example Racket macro definitions

Two simple macros

```
(define-syntax my-if \qquad; macro name
 (syntax-rules (then else) ; other keywords
   [(my-if e1 then e2 else e3) ; macro use
    (if e1 e2 e3)])) ; form of expansion
```

```
(define-syntax comment-out ; macro name
      (syntax-rules () ; other keywords
           nple macros<br>
ine-syntax my-if ; macro name<br>
(ntx-rules (then else) ; other keywords<br>
((my-if el then e2 else e3) ; macro use<br>
(if el e2 e3)])) ; form of expansion<br>
ine-syntax comment-out ; macro name<br>
yntax-rules () ; othe
              instead])) \qquad \qquad ; form of expansion
     (Imp-if el then e2 else e3) ; macro use<br>
(if el e2 e3)])) ; form of expansion<br>
efine-syntax comment-out ; macro name<br>
(syntax-rules () : other keywords<br>
[(comment-out ignore instead) ; macro use<br>
instead])) ; form of expa
     (if el e2 e3)])) ; f<br>
efine-syntax comment-out<br>
(syntax-rules ()<br>
[(comment-out ignore instead<br>
instead])) ; for<br>
e form of the use matches, do the corres<br>
- In these examples, list of possible use<br>
- Else syntax error
```
If the form of the use matches, do the corresponding expansion

- 
- 

#### Example uses

It is like we added keywords to our language

- $\sum$ <br>  $\sum$ <br>  $\sum$ <br>  $\sum$ <br>  $\sum$  Other keywords only keywords in uses of that macro<br>  $\sum$  Syntax error if keywords misused<br>  $\sum$  Rewriting ("expansion") happens before execution
- 
- mand Campoon Campool Campool<br>Sike we added keywords to our language<br>- Other keywords only keywords in uses of that macro<br>- Syntax error if keywords misused<br>- Rewriting ("expansion") happens before execution Cample uses<br>
Use we added keywords to our language<br>
- Other keywords only keywords in uses of that mac<br>
- Syntax error if keywords misused<br>
- Rewriting ("expansion") happens before execution<br>
- Curvei for then you also z)

```
(my-if x then y else z) ; (if x y z)<br>
(my-if x then y then z) ; syntax error<br>
(comment-out (car null) #f)<br>
Winter 2019 CSE341: Programming Languages 12
      (my-if x then y else z) ; (if x y z)(my-if x then y then z) ; syntax error
      (comment-out (car null) #f)
```
#### Practice with Macros

Define a macro  $my$ -and and  $my$ -or that take two expressions and do the equivalent things. (Do not use and/or, use  $my-if$ )  $(e.g. (my-and e1 e2) == (and e1 e2))$ 

```
(define-syntax my-and
  (syntax-rules () 
    (my-and e1 e2)(my-if e1 then e2 else #f)]))
(define-syntax my-or
  (syntax-rules () 
    [(my-or e1 e2)
     (my-if e1 then #t else e2)]))
```